## **i** Mandis shop

 $\sim$  $3n$ 55 JU  $G_m$  $9<sub>W1</sub>$  $O<sub>a</sub>$ n Personal Video Recorder

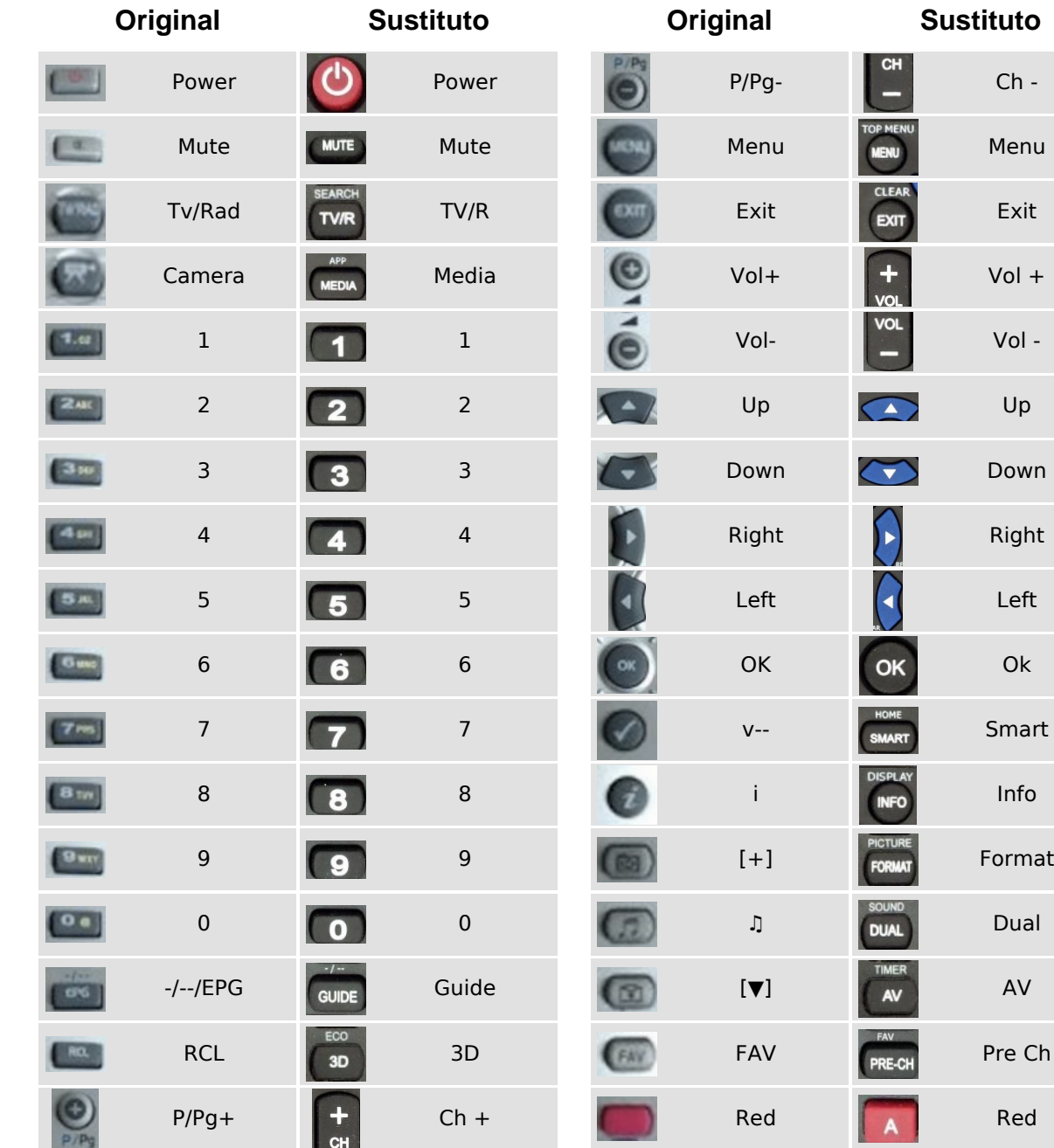

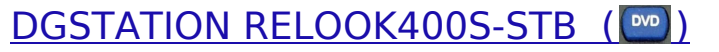

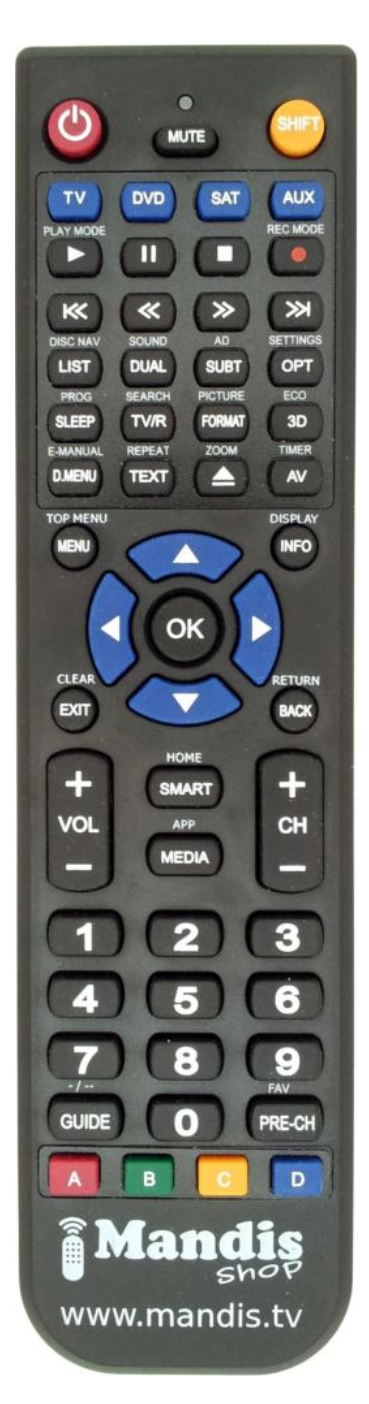

## **i** Mandis shop

DGSTATION RELOOK400S-STB (

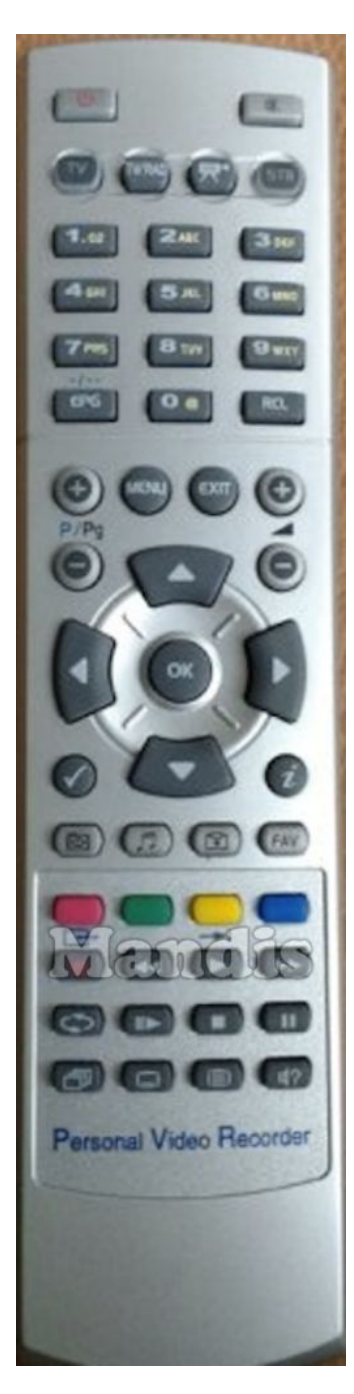

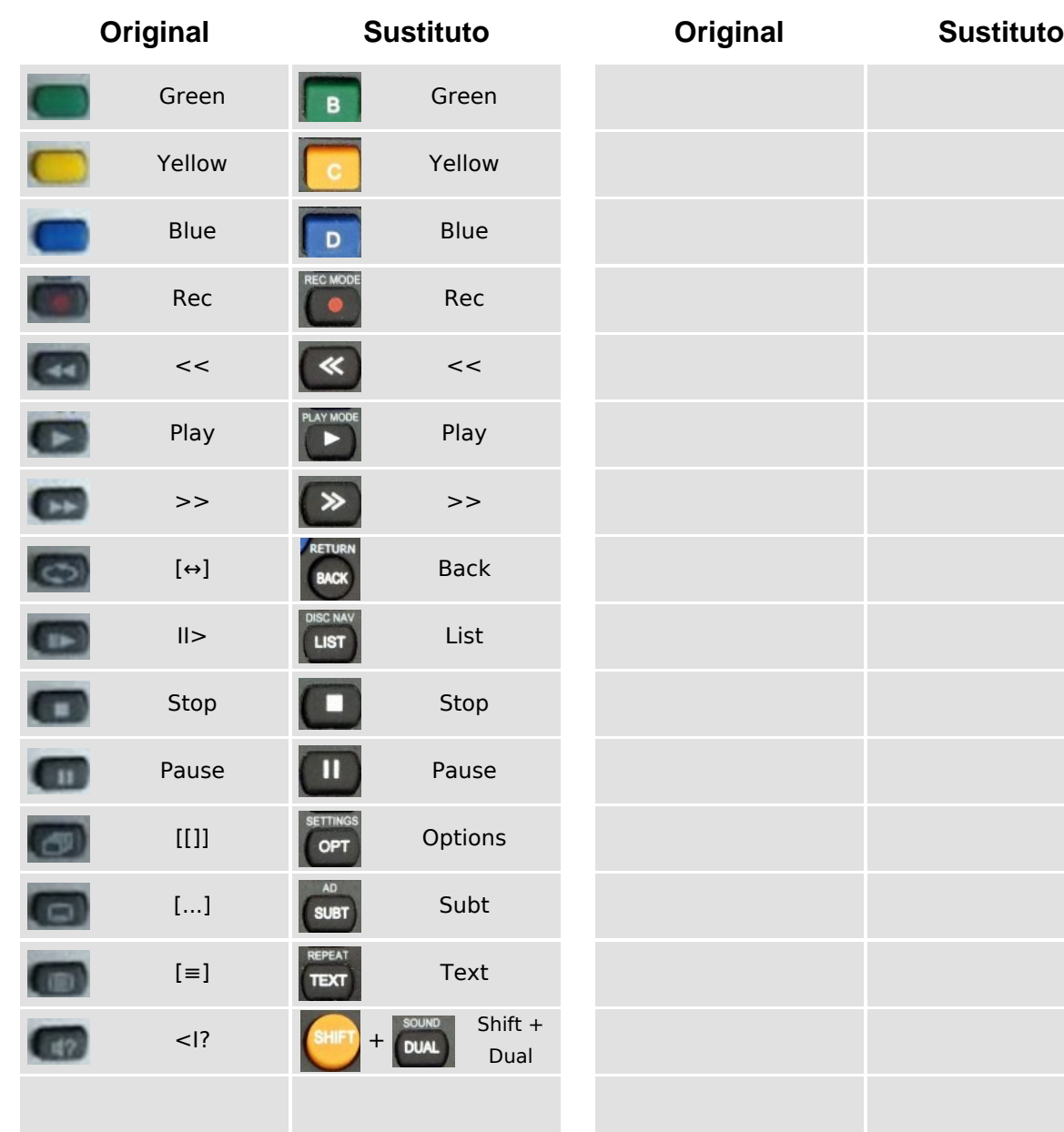

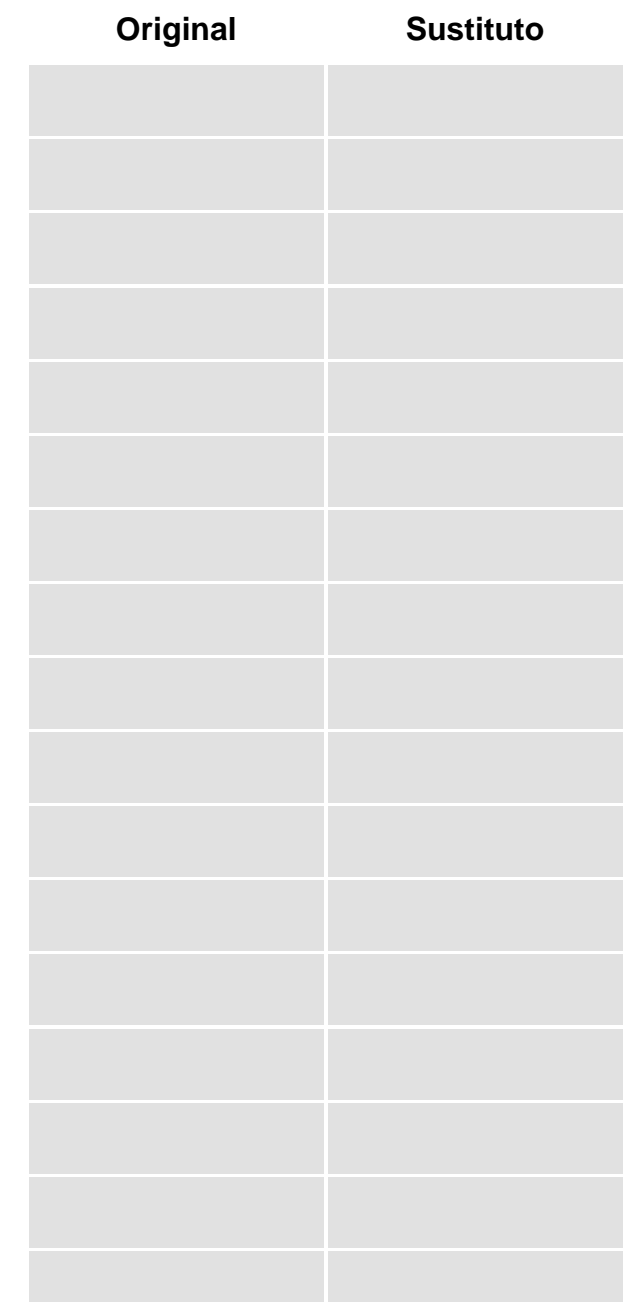

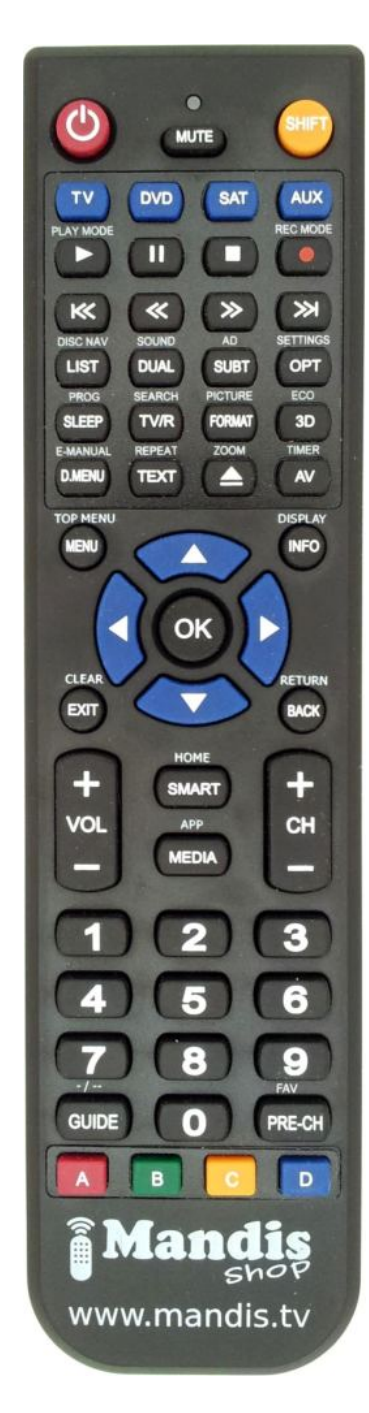

## **i Mandis** shop

 $\sqrt{2}$  $3<sub>10</sub>$  $6<sub>ms</sub>$ 55 JUL  $9wr$  $\overline{\mathbf{o}}$   $\mathbf{e}$ Œ с n 10 Personal Video Recorder

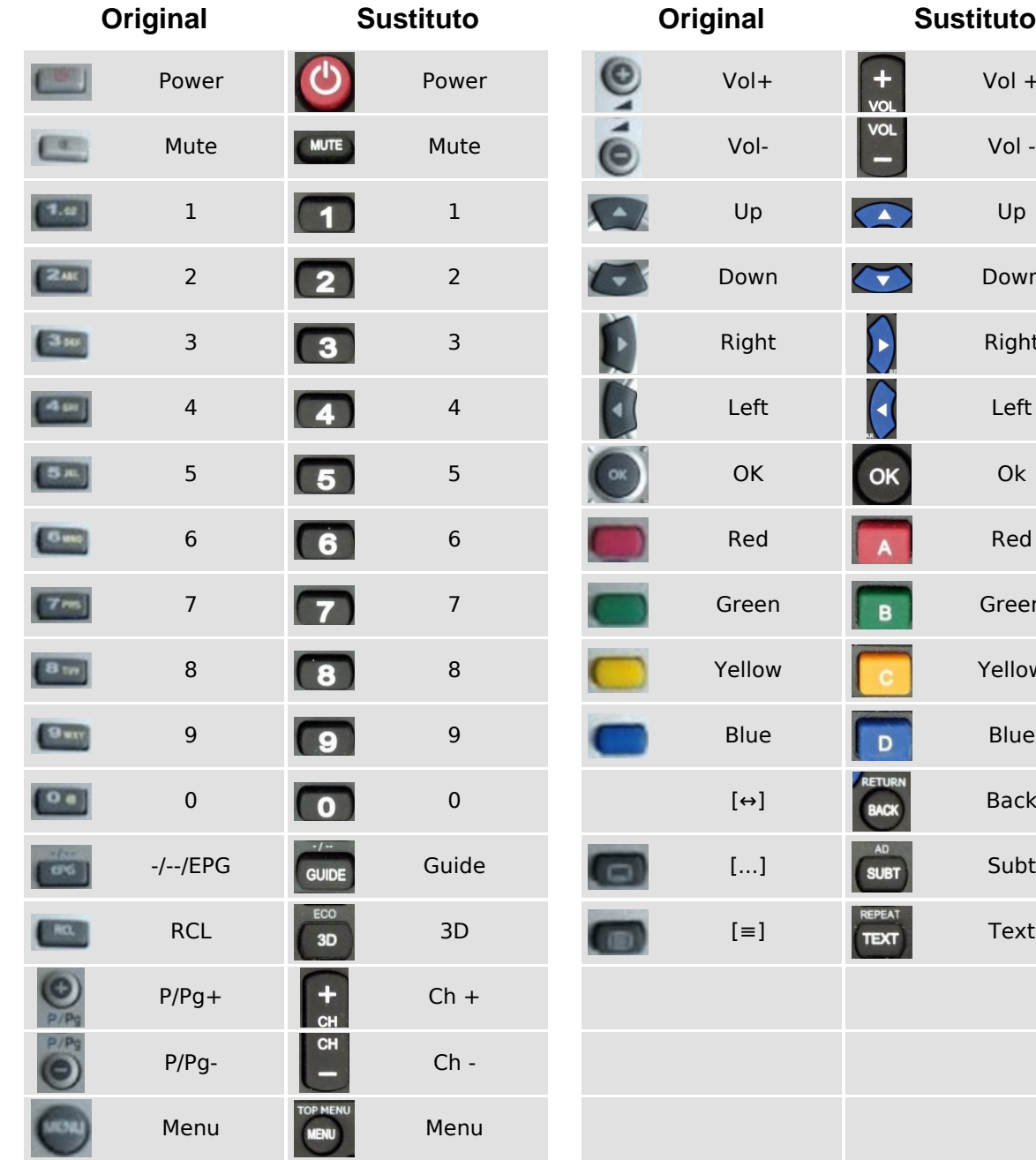

## DGSTATION RELOOK400S-TV (V)

 $Vol +$ 

Vol- Vol -

Up Up

Down

Right

Left Left

OK Ok

Red Red

Green

Yellow Yellow

**Blue** 

Back

Subt

Text

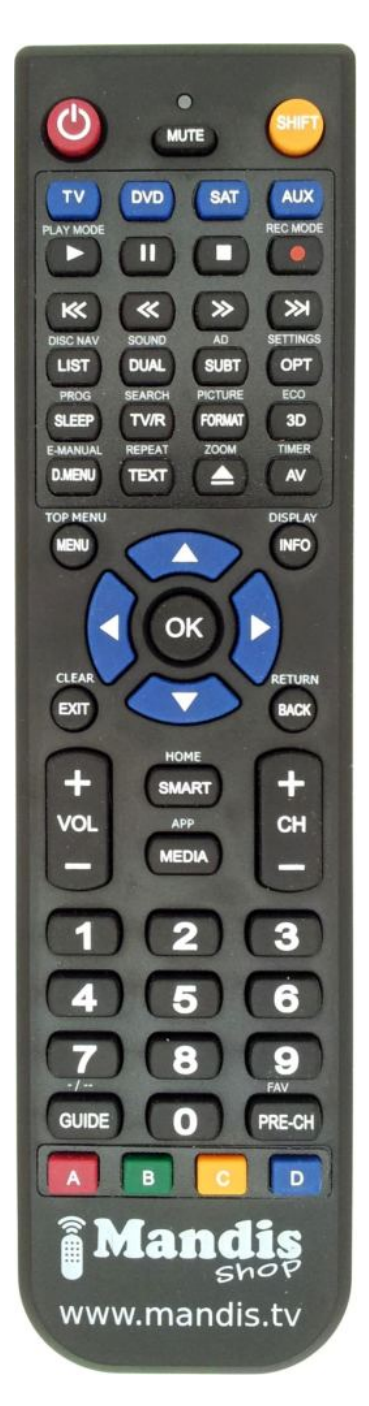